## **URL API WBS 29.8 RELEASE NOTES**

## **URL API Support CMR/PMR (Changes to m.php)**

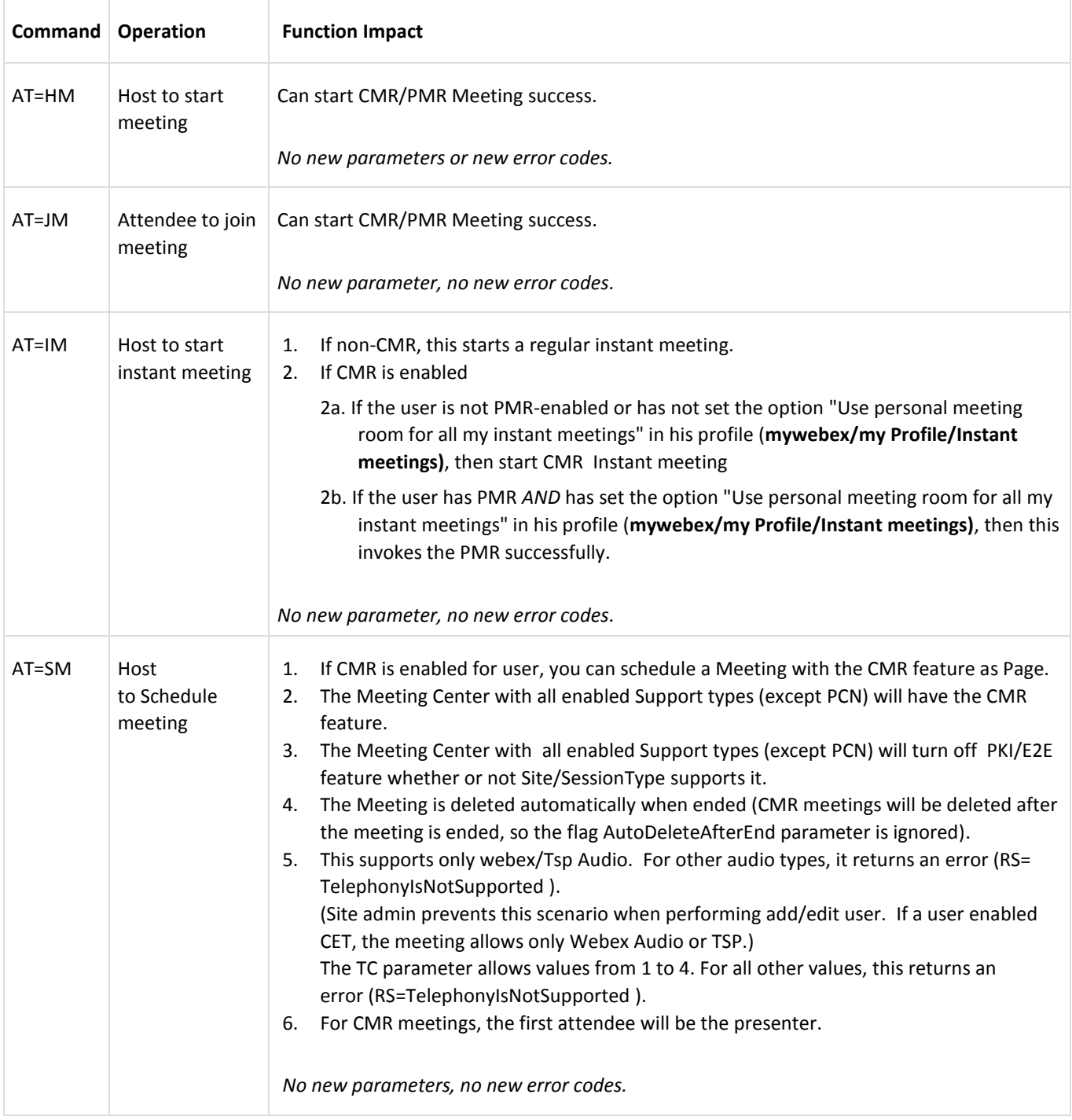

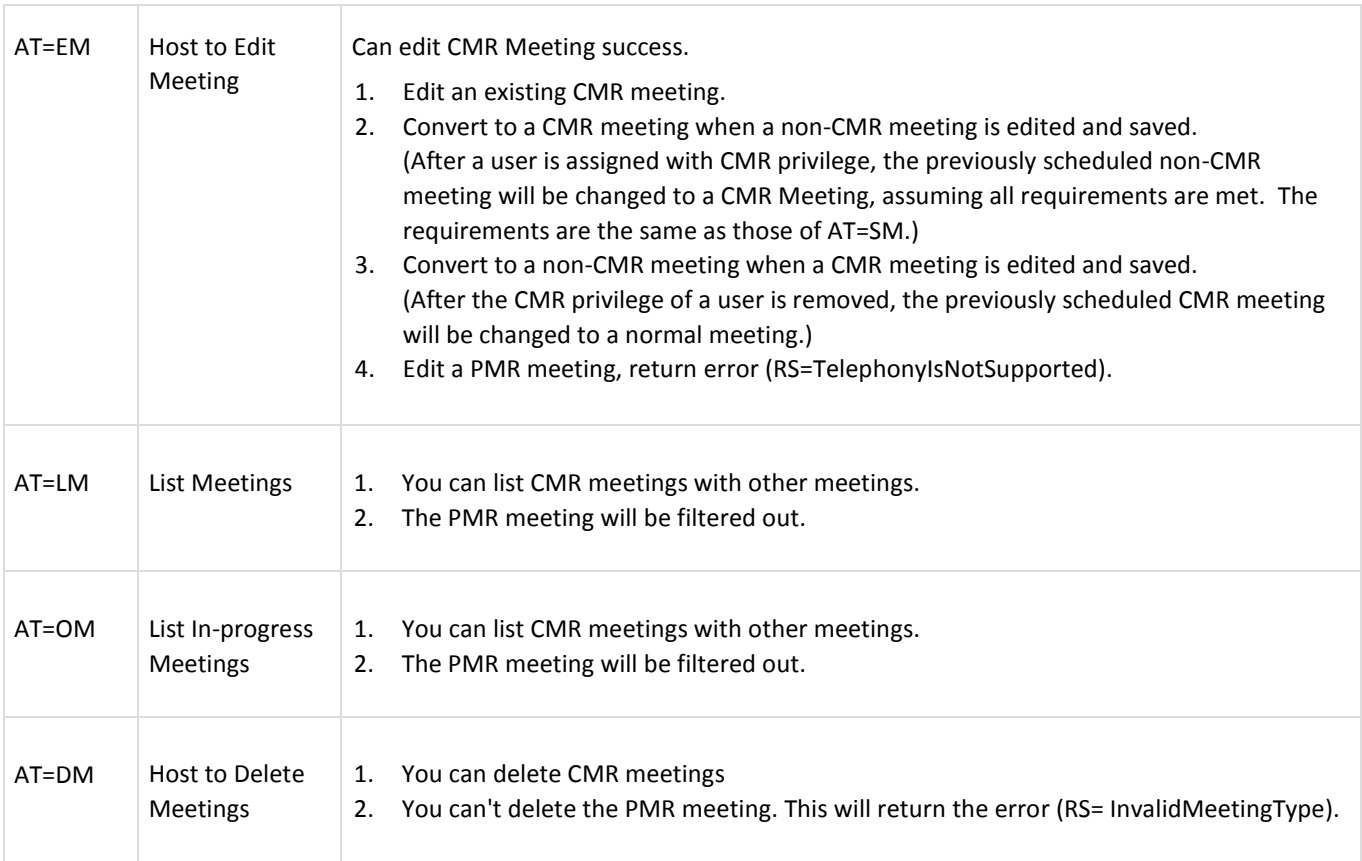